# ANC-101<sup>Q&As</sup>

Mobile and Desktop Exploration in Einstein Analytics

## Pass Salesforce ANC-101 Exam with 100% Guarantee

Free Download Real Questions & Answers PDF and VCE file from:

https://www.leads4pass.com/anc-101.html

100% Passing Guarantee 100% Money Back Assurance

Following Questions and Answers are all new published by Salesforce
Official Exam Center

- Instant Download After Purchase
- 100% Money Back Guarantee
- 365 Days Free Update
- 800,000+ Satisfied Customers

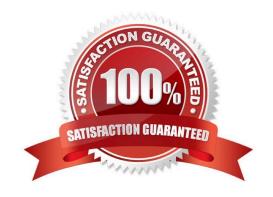

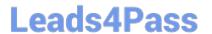

#### **QUESTION 1**

What does XMD stand for?

- A. Configuring unsupported fields
- B. Lenses Dataset Fields
- C. Extended Metadata
- D. Create a JSON

Correct Answer: C

#### **QUESTION 2**

Permissions of which 2 internal users are used by Analytics to gain access to Salesforce data?

- A. Each user has a corresponding Profile assigned (Analytics Cloud Integration User and Analytics Cloud Security User profiles).
- B. When you query a dataset that has row-level security based on the User object, Analytics uses the permissions of the Security User to access the User object and its fields.
- C. Analytics uses the permissions of the Integration User to extract data from Salesforce objects and fields when a dataflow job runs.

Correct Answer: ABC

#### **QUESTION 3**

What does the Division is Naval section of the waterfall graph tell you?

- A. How combinations of factors affect the CLV for Naval customers
- B. How individual factors separately affect the outcome for Naval customers
- C. What the relationship is between significant and insignificant factors as they impact CLV for Naval customers
- D. How the chosen variable is related to all other factors in the model for Naval customers

Correct Answer: A

https://trailhead.salesforce.com/en/content/learn/modules/dm\_einstein\_discovery\_advanced\_stories/dm\_understand\_why\_it\_happened\_insights

### **QUESTION 4**

A dataset is ready for analysis in Einstein Discovery.

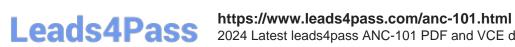

2024 Latest leads4pass ANC-101 PDF and VCE dumps Download

What is the first step a consultant should take after the data is loaded?

- A. Identify data types and define the appropriate data as numeric.
- B. Analyze data columns and decide which, if any, to drop.
- C. Produce a graph of the data to analyze.
- D. Load the data into Einstein Analytics

Correct Answer: A

#### **QUESTION 5**

How can you restrict access to Analytics data at the row level?

- A. Manually add a flag to each row to prevent access.
- B. Use a security predicate to filter which rows are returned.
- C. Use subtle thought control.
- D. Remove restricted rows from the JSON file.

Correct Answer: B

Predicate is a name for a filter condition that defines row-level access to records in a dataset Example: "rowLevelSecurityFilter":"\\'AccountOwner\\' == \"\$User.Name\""

ANC-101 VCE Dumps

ANC-101 Practice Test

ANC-101 Study Guide